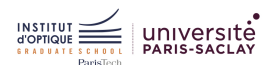

#### Bloc 2

## BLOC 2 / FILTRAGE ACTIF

Mission 2.1 - Filtrer des composantes fréquentielles - Ordre 1 Passif

Proposer une structure de filtre du premier ordre qui laisse passer des signaux au dessus d'une fréquence  $f_c$ . Donner les principales caractéristiques et limitations d'un tel filtre.

Pour réaliser un tel système, on va se baser sur un circuit incluant une résistance et une capacité en série.

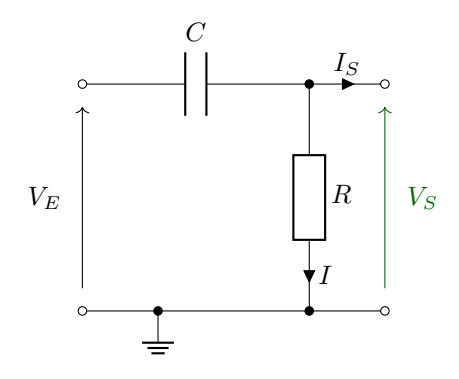

On supposera que  $I_s = 0$  pour le reste de l'étude (sinon, voir Mission 1.1).

On se placera également en régime harmonique (réponse en fréquence) dans cette étude. Il est en effet possible de traiter ce problème en régime transitoire, basé sur l'étude temporelle.

Loi des mailles du circuit :

1.  $V_S - R \cdot I = 0$ 

2. 
$$
V_E - \frac{I}{j \cdot C \cdot \omega} - V_S
$$
 (où  $j^2 = -1$  et  $\omega$  est la pulsation des signaux électriques

D'après (1), on obtient  $I = \frac{V_S}{R}$ .

En remplaçant I dans (2), on obtient :  $V_E = V_S \cdot (1 + \frac{1}{j \cdot R \cdot C \cdot \omega})$ Ainsi, on obtient la fonction de transfert suivante :

$$
H(j \cdot \omega) = \frac{V_S}{V_E} = \frac{j \cdot R \cdot C \cdot \omega}{1 + j \cdot R \cdot C \cdot \omega}
$$

On posera  $\omega_0 = \frac{1}{R \cdot C}$ , appelée aussi **pulsation caractéristique** de ce système. Dans le cas d'un circuit du premier ordre, il s'agit également de la limite de la bande-passante à −3 dB.

#### Etude en fréquence

Il est alors possible d'étudier la réponse de ce montage en fonction de la fréquence f du signal d'entrée (ou de sa pulsation  $w = 2 \cdot \pi \cdot f$ .

Afin de simplifier l'étude de la mise en cascade de filtres, il est courant de passer dans une échelle logarithmique.

Lors de la mise en série de systèmes de ce type, les fonctions de transfert se multiplient. Le passage en logarithme permet alors d'additionner l'ensemble des fonctions de transfert... (log  $H_1 \cdot H_2 = \log H_1 + \log H_2$ ).

On calcule alors le gain en décibels du système par la relation :

$$
G_{dB}=20\cdot\log\mid H\mid
$$

.

Il est possible à ce stade d'utiliser des outils numériques (voir ONIP-1 - Bloc 1) pour automatiser l'étude de systèmes de ce type et générer les graphiques.

En Python, par exemple, il est possible d'utiliser le module *control* qui permet de traiter des systèmes.

en fréquence (diagramme de Bode - gain et phase).

```
Le code suivant permet de définir un système du premier ordre de type passe-haut et d'afficher la réponse<br>
fréquence (diagramme de Bode - gain et phase).<br>
4 import control<br>
3 import numpy as np<br>
4 #% System definition 
  1 import control
  2 import numpy as np
  3
  5 \text{ w0} = 1 \text{ e3}6 num = np. array([1/w0, 0])7 den = np. array([1/w0, 1])8
  9 system = control.tf(num, den)
  10 display (system)
  11
  12 #%% Diagramme de Bode
  13 omega = np. logspace(1, 5, 101)4 control.bode_plot(system, omega=omega, Hz=True, dB=True)
```
On obtient alors le graphique suivant :

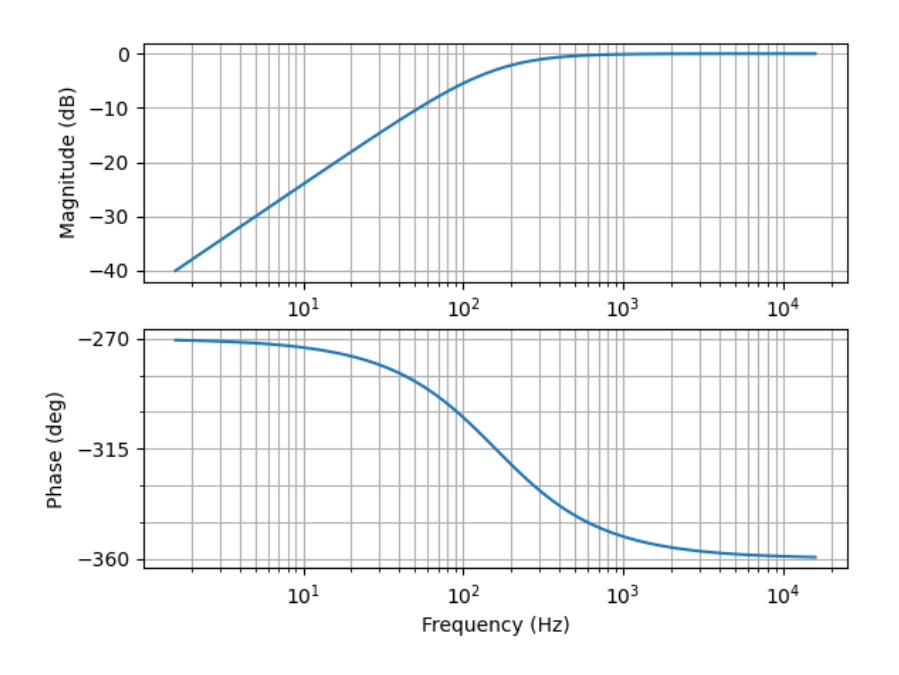

On peut noter que les hautes fréquences (à droite du graphique) sont bien conservées (gain de 0 dB) alors que les basses fréquences (à gauche) sont très fortement atténuées.

## Etude en régime transitoire / temporel

Il est également possible d'étudier la réponse de ce filtre en temporel.

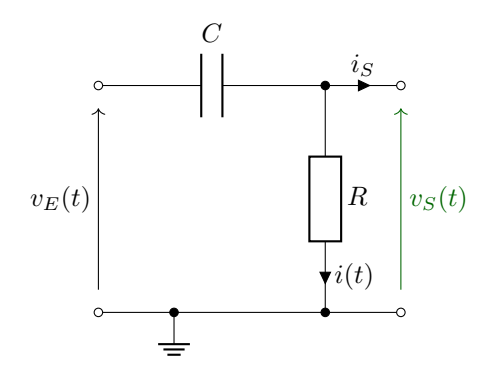

On peut écrire les lois suivantes :  $\,$ 

1.  $v_S(t) = R \cdot i(t)$ 

2. 
$$
i = C \cdot \frac{d(v_S - v_E)}{dt}
$$

On obtient alors l'équation suivante :

$$
v_S - R \cdot C \cdot \frac{dv_S}{dt} + R \cdot C \cdot \frac{dv_E}{dt} = 0
$$

Equation différentielle du premier ordre à résoudre.

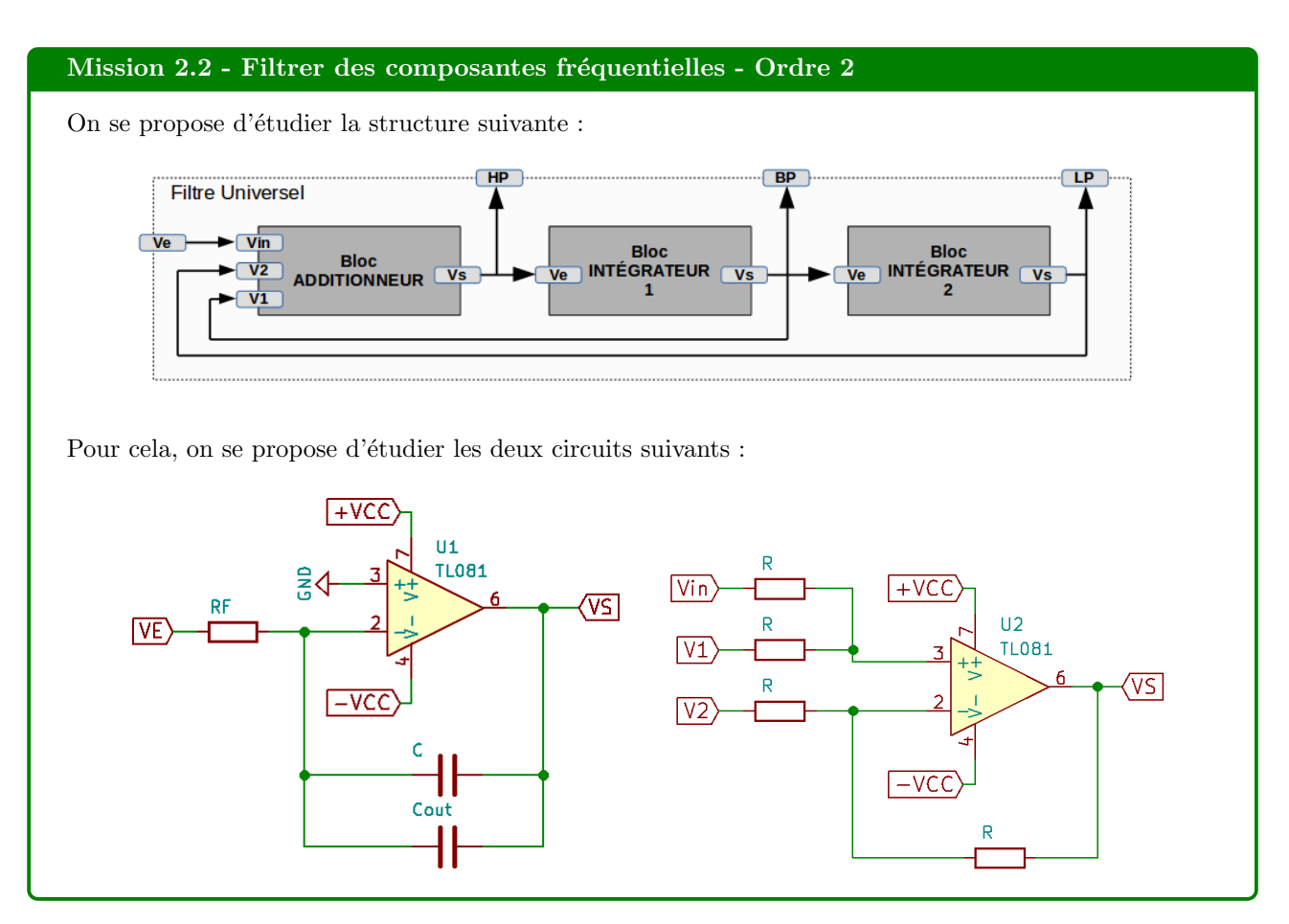

Dans la suite de l'étude, on fera l'hypothèse d'ALI parfaits où  $i^+ = i^- = 0$ .

On prendra également comme convention pour les courants positifs ceux allant de l'extérieur du circuit vers l'entrée de l'ALI.

## Etude de l'additionneur

On remarque une contre-réaction entre la sortie  $(V_S)$  et l'entrée inverseuse  $(V^-)$  par l'intermédiaire de la résistance R. On peut alors faire l'hypothèse d'un régime linéaire de fonctionnement et ainsi  $V^+ = V^-$ .

## Calcul de V +

Lois appliquées autour de  $V^+$ :

- 1.  $I_{In} + I_1 = 0$  (loi des noeuds)
- 2.  $I_{In} = \frac{(V_{In} V^{+})}{R}$  $\frac{-v}{R}$  (loi d'Ohm) 3.  $I_1 = \frac{(V_1 - V^+)}{B}$  $\frac{-V}{R}$  (loi d'Ohm)

A partir de l'équation (1), on obtient :  $I_{In} = -I_1$ Et ainsi :

$$
\frac{(V_{In} - V^{+})}{R} = -\frac{(V_1 - V^{+})}{R}
$$

On obtient alors :

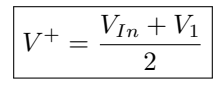

Calcul de  $V^-$ 

Lois appliquées autour de  $V^-$ :

1.  $I_S + I_2 = 0$  (loi des noeuds) 2.  $I_2 = \frac{(V_2 - V^{-})}{R}$  $\frac{-v}{R}$  (loi d'Ohm) 3.  $I_S = \frac{(V_S - V^{-})}{R}$  $\frac{-V}{R}$  (loi d'Ohm)

A partir de l'équation (1), on obtient :  $I_S = -I_2$ Et ainsi :

$$
\frac{(V_2 - V^-)}{R} = -\frac{(V_S - V^-)}{R}
$$

On obtient alors :

$$
V^- = \frac{V_S + V_2}{2}
$$

## Montage complet

En appliquant l'hypothèse  $V^+ = V^-$ , on obtient alors :

$$
V_S = V_{In} + V_1 - V_2
$$

## Etude de l'intégrateur

On remarque là encore une contre-réaction entre la sortie  $(V_S)$  et l'entrée inverseuse  $(V^-)$  par l'intermédiaire des capacités C et  $C_{out}$ , qui sont des éléments linéaires. On peut alors faire l'hypothèse d'un régime linéaire de fonctionnement et ainsi  $V^+ = V^-$ .

## Calcul de V −

Lois appliquées autour de  $V^-$ :

1.  $I_E + I_S = 0$  (loi des noeuds)

2. 
$$
I_E = \frac{(V_E - V^-)}{R_F}
$$
 (loi d'Ohm)  
3.  $I_S = \frac{(V_S - V^-)}{Z_{eq}}$  (loi d'Ohm)

 $Z_{eq}$  est l'impédance équivalente de la mise en parallèle des deux capacités  $C$  et  $C_{out}$ .

On peut alors écrire :  $\frac{1}{Z_{eq}} = \frac{1}{Z_C} + \frac{1}{Z_{Cout}}$ On obtient alors :  $Z_{eq} = j \cdot (C + C_{out}) \cdot \omega$ 

A partir de l'équation (1), on obtient :  $I_S = -I_E$ Et ainsi :

$$
\frac{(V_E - V^-)}{R_F} = -\frac{(V_S - V^-)}{Z_{eq}}
$$

On obtient alors au final la fonction de transfert suivante :

$$
H = \frac{V_S}{V_E} = \frac{1}{j \cdot R_F \cdot (C + C_{out}) \cdot \omega}
$$

#### Etude du filtre universel

Si on s'intéresse à présent à la structure complète, on voit que :

- 1.  $V_1 = V_{BP} = V_{HP}/(j \cdot R_F \cdot (C + C_{out}) \cdot \omega)$  (intégrateur)
- 2.  $V_2 = V_{LP} = V_{BP}/(j \cdot R_F \cdot (C + C_{out}) \cdot \omega)$  (intégrateur)
- 3.  $V_{Sadd} = V_{HP} = V_E + V_1 V_2 = V_E + V_{BP} V_{LP}$

Des deux premières équations, on peut en découler que  $V_{LP} = V_{HP}/(j \cdot R_F \cdot (C + C_{out}) \cdot \omega)^2$  (double intégration)

Pour la suite, on posera  $\omega_c = \frac{1}{R_F \cdot (C + C_{out})}$ .

Ainsi, on obtient la relation suivante entre  $V_E$  et  $V_{HP}$ :

$$
V_{HP} = V_E + \frac{V_{HP}}{j \cdot \omega/\omega_c} - \frac{V_{HP}}{(j \cdot \omega/\omega_c)^2}
$$

Après remise en forme de cette expression, on trouve alors :

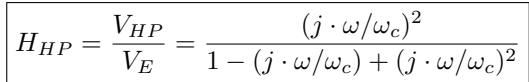

On retrouve alors la fonction de transfert d'un filtre passe-haut du second ordre  $(HP = High-Pass)$ .

## Pourquoi parle-t-on d'un filtre universel ?

Si on regarde les équations trouvées précédemment, on s'aperçoit que :

 $V_{BP} = V_{HP}/(j \cdot \omega/\omega_c)$ 

Ce qui donne alors :

$$
H_{BP} = \frac{V_{BP}}{V_E} = \frac{(j \cdot \omega/\omega_c)}{1 - (j \cdot \omega/\omega_c) + (j \cdot \omega/\omega_c)^2}
$$

On retrouve alors la fonction de transfert d'un filtre passe-bande du second ordre (BP = Band-Pass).

De même :  $V_{LP} = V_{BP}/(j \cdot \omega/\omega_c)$ Ce qui donne alors :

$$
H_{LP} = \frac{V_{LP}}{V_E} = \frac{1}{1 - (j \cdot \omega/\omega_c) + (j \cdot \omega/\omega_c)^2}
$$

On retrouve alors la fonction de transfert d'un filtre passe-bas du second ordre  $(LP = Low-Pass)$ .

## Mission 2.4 - Réaliser un filtre à partir d'un gabarit

On s'intéresse ici aux filtres de Butterworth (voir annexe). On souhaite réaliser un filtre dont le gabarit est le suivant :

- gain supérieur à −1 dB jusqu'à 10 kHz
- gain inférieur à −60 dB à partir de 40 kHz
- 1. Tracer le gabarit du filtre.
- 2. Déterminer l'ordre du filtre minimal.
- 3. Déterminer la pulsation de coupure du filtre.
- 4. Déterminer la fonction de transfert du filtre

Le gabarit du filtre souhaité est le suivant :

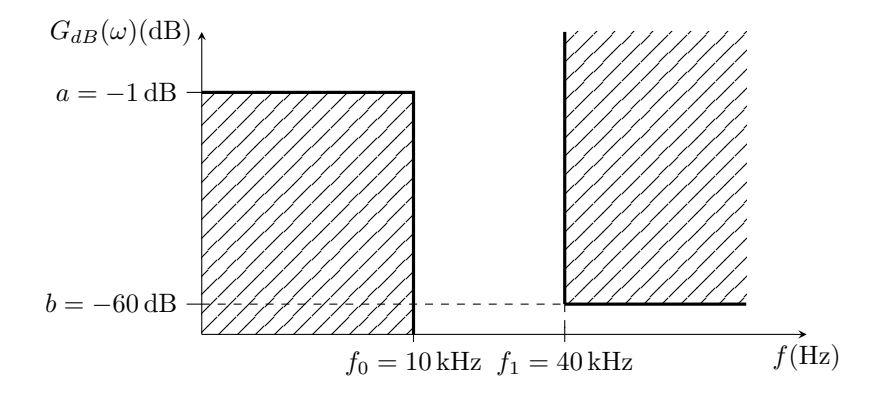

#### Calcul de l'ordre minimal

D'après la formule donnée dans l'annexe, on obtient alors ici :

$$
n \ge \frac{1}{2} \cdot \frac{\log_{10} \frac{10^{1/10} - 1}{10^{60/10} - 1}}{\log_{10} \frac{10^3}{4 \cdot 10^3}}
$$

On trouve ici  $n \geq 5.47$ . On prendra alors  $n = 6$ .

A partir de ce choix, on peut calculer les fréquences  $f_{c0}$  et  $f_{c1}$ , pour en déduire par la suite  $f_c$ . On obtient alors  $f_{c0} = 11.192 \text{ kHz}$  et  $f_{c1} = 12.649 \text{ kHz}$ , ce qui donne alors  $f_c = 11.898 \text{ kHz}$ .

En posant  $p = \frac{j \cdot \omega}{(2 \cdot \pi \cdot f_c)}$ , on obtient alors la fonction de transfert suivante :

$$
\boxed{H(p)=\frac{1}{(p^2+0.5176\cdot p+1)}\cdot \frac{1}{(p^2+1.4142\cdot p+1)}\cdot \frac{1}{(p^2+1.9319\cdot p+1)}}
$$

Afin de réaliser la structure complète on pourra s'appuyer sur des filtres actifs de type structure de Rauch (ou Sallen-key).

## Mission 2.3 - Filtrer des composantes fréquentielles autrement

## Capacité commutée

On se propose d'étudier la structure suivante, dont l'interrupteur  $K$  est piloté par le signal de commande ci-dessous :

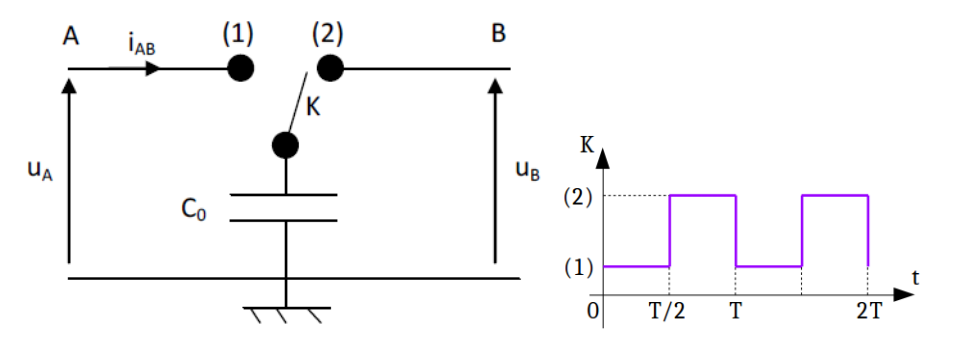

- 1. Calculer la charge stockée dans  $C_0$  entre les instants 0 et  $T/2$ , puis entre les instants  $T/2$  et T.
- 2. Quelle quantité de charges passe de  $A$  vers  $B$  entre les instants  $0$  et  $T$ ?
- 3. Calculer alors le courant moyen circulant du point A au point B pendant une période T.
- 4. Donner l'expression de la résistance équivalente  $R_{AB}$  vue entre les bornes A et B de cette cellule.

## Intégrateur

On réalise un intégrateur à partir du circuit de la figure 2.

1. Donner la fonction de transfert du circuit  $T(j\omega) = u_2/u_1$  en fonction de  $R_{AB}$  et de C.

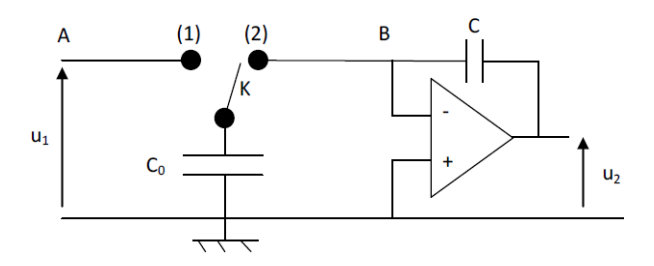

- 2. Que devient alors la fonction de transfert  $T(j\omega) = u_2/u_1$  en fonction des éléments du système (C<sub>0</sub>) et  $C$ ?
- 3. Quel est l'intérêt d'un tel circuit ?

## Etude du MAX296

On s'intéresse au composant MAX296 dont une partie de la documentation technique est donnée en annexe.

- 1. Quelles sont les fréquences maximales utilisables sur l'entrée INPUT ? Sur l'entrée CLOCK ? Quelles sont les applications visées ?
- 2. Quelle fréquence faut-il appliquer sur l'entrée CLOCK pour avoir une fréquence de coupure de  $3 \text{ kHz}$ ? Que vaut alors l'amplification théorique du signal à : (a)  $300 \text{ Hz}$ ? (b)  $30 \text{ kHz}$ ? (c)  $5 \text{ kHz}$ ?
- 3. Avec un filtre du second ordre (type Rauch) avec une pulsation de coupure à la même valeur, quelle aurait été l'amplification : (a) à 30 kHz ? (b) à 5 kHz ?

## Capacité commutée

1 - Charge stockée dans  $C_0$ Pour  $0 \le t \le T/2$ , on a  $u_{C0} = u_A$  et  $Q_A = C_0 \cdot u_A$ . Pour  $T/2 \le t \le T$ , on a  $u_{C0} = u_B$  et  $Q_B = C_0 \cdot u_B$ . 2 - Transfert de charges  $\Delta Q = Q_A - Q_B = C_0 \cdot (u_A - u_B)$ 3 - Courant moyen  $i_{AB} = \Delta Q/T = C_0 \cdot (u_A - u_B)/T = f \cdot C_0 \cdot (u_A - u_B)$  $4$  - Résistance équivalente  $R_{AB} = (u_A - u_B)/i_{AB} = 1/(f \cdot C_0)$ 

## Intégrateur

1 - Fonction de transfert  $\frac{u_2}{u_1} = \frac{-Z_C}{R_{AB}}$  avec  $Z_C = \frac{1}{j \cdot C \cdot \omega}$ 2 - Nouvelle fonction de transfert

$$
T(j\omega) = \frac{C_0 \cdot f}{j \cdot C \cdot \omega}
$$

où  $f$  est la fréquence de commutation de l'interrupteur K.

## $3$  - Intérêt

On remarque alors que l'on peut piloter la fréquence de transition des intégrateurs par un signal électrique dont on maitrise la fréquence.

## MAX296

#### 1 - Fréquences et fonctionnement

D'après la page 1 de la documentation, sur le MAX296, les signaux d'entrée peuvent aller jusqu'à 50 kHz.

Le signal d'horloge (CLOCK) doit avoir une fréquence 50 fois plus grande que la fréquence de coupure souhaité. On peut donc monter jusqu'à une fréquence de  $50 \cdot 50 \text{ kHz} = 2.5 \text{ MHz}.$ 

Ce sont principalement des filtres anti-repliement de spectre prévus pour des applications audio :

 $-$  spectre : 20 Hz à 20 kHz

 $-$  fréquences d'échantillonnage : 44 kHz

#### 2 - Amplification

Il faut appliquer une fréquence de  $50 \cdot 3$  kHz, soit 150 kHz.

A 300 Hz, le signal est encore dans la bande passante du filtre, il n'est donc pas atténué. Le gain vaut 0 dB, l'amplification vaut donc 1.

A 30 kHz, le signal a une fréquence ayant une décade d'écart par rapport à la fréquence de coupure du filtre. Le filtre ayant un ordre de 8, le signal perd  $160$  dB par décade.

On alors :  $G = -160$  dB ce qui équivaut à  $A = 10^{-160/20} = 10^{-8}$ .

A 5 kHz, on est déjà en dehors de la bande passante. La pente est alors de -160dB/décade. On a alors une droite de type :  $y = -160 \cdot (log(f) - log(3000))$  (f étant la fréquence recherchée et 3000 étant la fréquence de coupure) - on pourra rappeler que  $log[K.f] = log[K] + log[f]$ .

Ainsi, on a  $y = -160 \cdot (log[5000] - log[3000]) = -35$  dB. Et  $A = 10^{-35/20} = 0.018$ 

#### 3 - Filtre actif second ordre

Un filtre du second ordre à une décroissance de 40dB/décade en dehors de la bande-passante.

A 30 kHz, le signal a une fréquence ayant une décade d'écart par rapport à la fréquence de coupure du filtre.

On alors :  $G = -40$  dB ce qui équivaut à  $A = 10^{-40/20} = 10^{-2}$ .

A 5 kHz, on est déjà en dehors de la bande passante. La pente est alors de -40dB/décade. On a alors une droite de type :  $y = -40 \cdot (log(f) - log(3000))$  (f étant la fréquence recherchée et 3000 étant la fréquence de coupure).

Ainsi, on a  $y = -40 \cdot (log[5000] - log[3000]) = -8.8$  dB. Et  $A = 10^{-8.8/20} = 0.36$ .

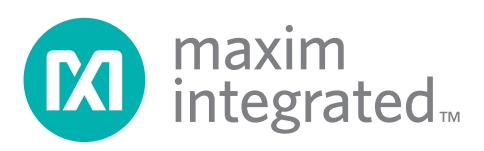

# MAX291/MAX292/ MAX295/MAX296

# **8th-Order, Lowpass, Switched-Capacitor Filters**

## **General Description**

The MAX291/MAX292/MAX295/MAX296 are easy-to-use, 8th-order, lowpass, switched-capacitor filters that can be set up with corner frequencies from 0.1Hz to 25kHz (MAX291/MAX292) or 0.1Hz to 50kHz (MAX295/MAX296).

The MAX291/MAX295 Butterworth filters provide maximally flat passband response, and the MAX292/MAX296 Bessel filters provide low overshoot and fast settling. All four filters have fixed responses, so the design task is limited to selecting the clock frequency that controls the filter's corner frequency.

An external capacitor is used to generate a clock using the internal oscillator, or an external clock signal can be used. An uncommitted operational amplifier (noninverting input grounded) is provided for building a continuoustime lowpass filter for post-filtering or anti-aliasing.

Produced in an 8-pin DIP/SO and a 16-pin wide SO package, and requiring a minimum of external components, the MAX291 series delivers very aggressive performance from a tiny area.

## **Applications**

ADC Anti-Aliasing Filter Noise Analysis DAC Post-Filtering 50Hz/60Hz Line-Noise Filtering

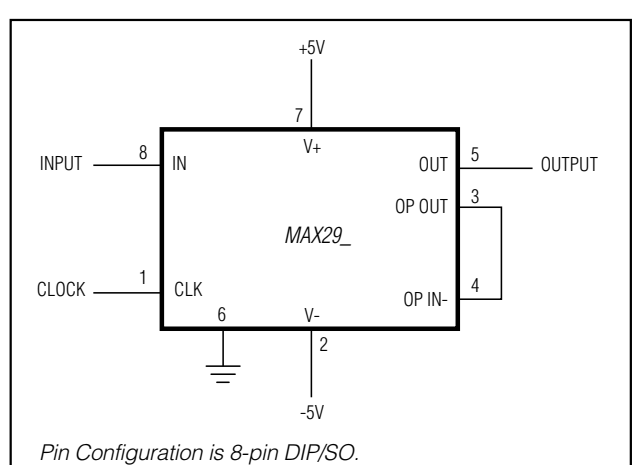

## **Typical Operating Circuit**

- ♦ **8th-Order Lowpass Filters: Butterworth (MAX291/MAX295) Bessel (MAX292/MAX296)**
- ♦ **Clock-Tunable Corner-Frequency Range: 0.1Hz to 25kHz (MAX291/MAX292) 0.1Hz to 50kHz (MAX295/MAX296)**
- ♦ **No External Resistors or Capacitors Required**
- ♦ **Internal or External Clock**
- ♦ **Clock to Corner Frequency Ratio: 100:1 (MAX291/MAX292) 50:1 (MAX295/MAX296)**
- ♦ **Low Noise: -70dB THD + Noise (Typ)**
- ♦ **Operate with a Single +5V Supply or Dual ±5V Supplies**
- ♦ **Uncommitted Op Amp for Anti-Aliasing or Clock-Noise Filtering**
- ♦ **8-Pin DIP and SO Packages**

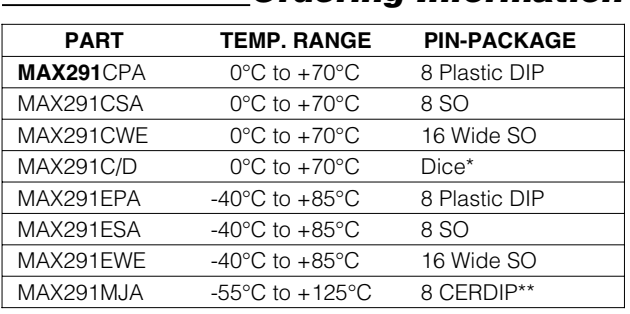

## **Ordering Information**

**Ordering Information continued at end of data sheet.**

Contact factory for dice specifications.

\*\* Contact factory for availability and processing to MIL-STD-883.

## **Pin Configurations**

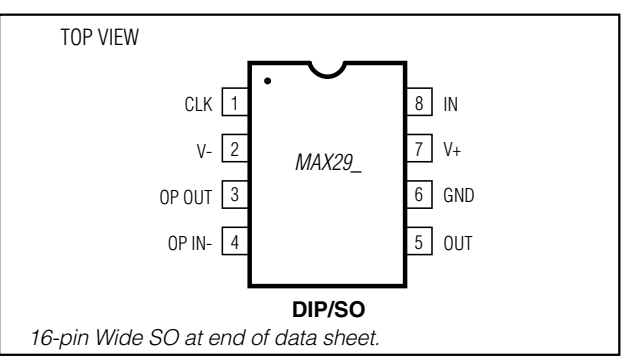

For pricing, delivery, and ordering information, please contact Maxim Direct at 1-888-629-4642, or visit Maxim's website at www.maximintegrated.com.

## **Features**

# MAX291/MAX292/MAX295/MAX296

# **8th-Order, Lowpass, Switched-Capacitor Filters**

## **ELECTRICAL CHARACTERISTICS (continued)**

(V+ = 5V, V- = -5V, filter output measured at OUT pin, 20kΩ load resistor to ground at OUT and OP OUT, fCLK = 100kHz  $(MAX291/MAX292)$  or f<sub>CLK</sub> = 50kHz (MAX295/MAX296), T<sub>A</sub> = T<sub>MIN</sub> to T<sub>MAX</sub>, unless otherwise noted.)

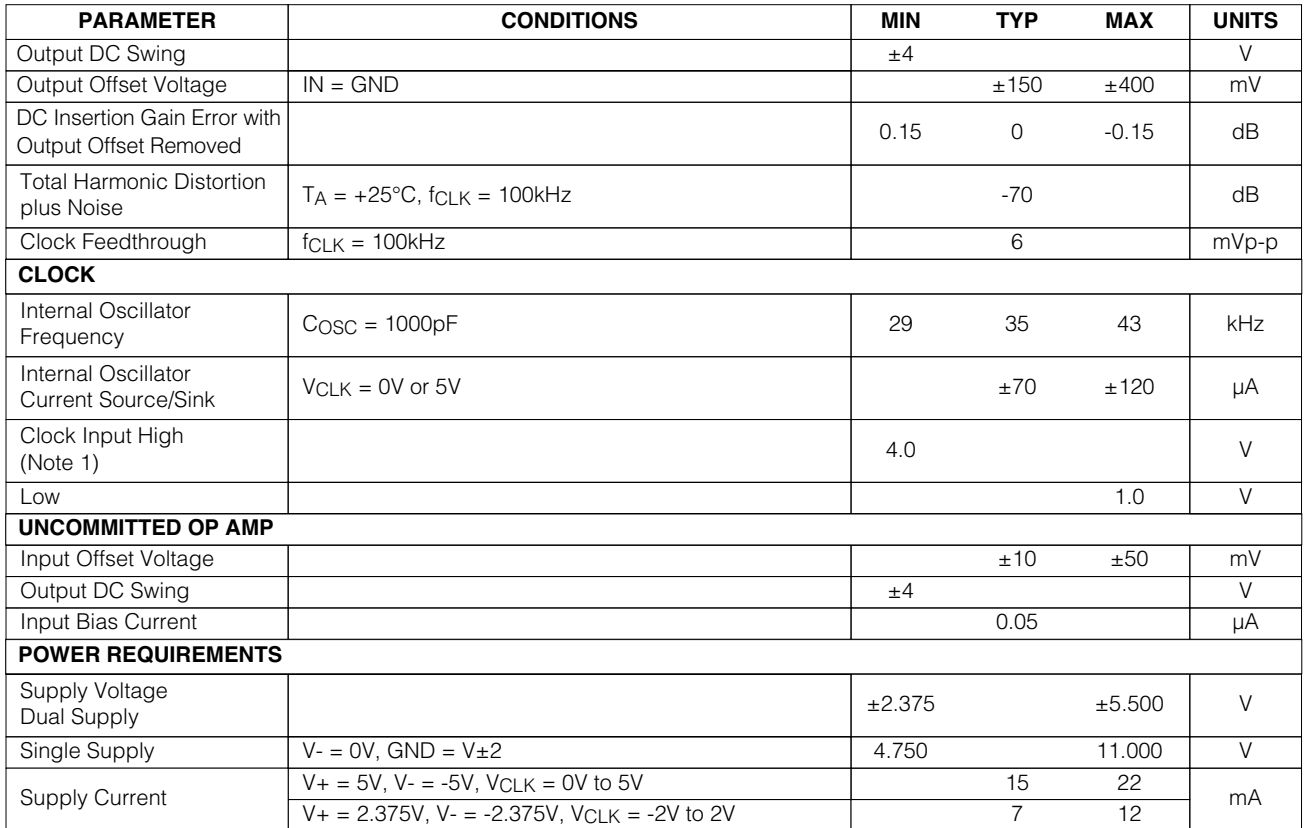

**Note 1.** Guaranteed by design.

## **Typical Operating Characteristics**

 $(V_+ = 5V, V_- = -5V, T_A = +25^{\circ}C, f_{CLK} = 100kHz (MAX291/MAX292)$  or  $f_{CLK} = 50kHz (MAX295/MAX296)$ , unless otherwise noted.)

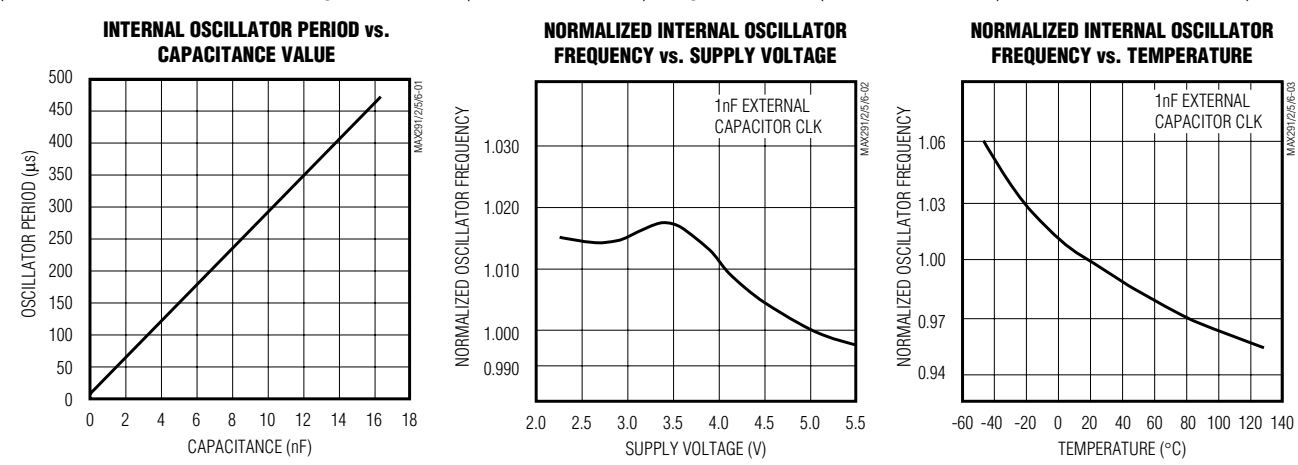

Maxim Integrated 3 3

# MAX291/MAX292/MAX295/MAX296

## **8th-Order, Lowpass, Switched-Capacitor Filters**

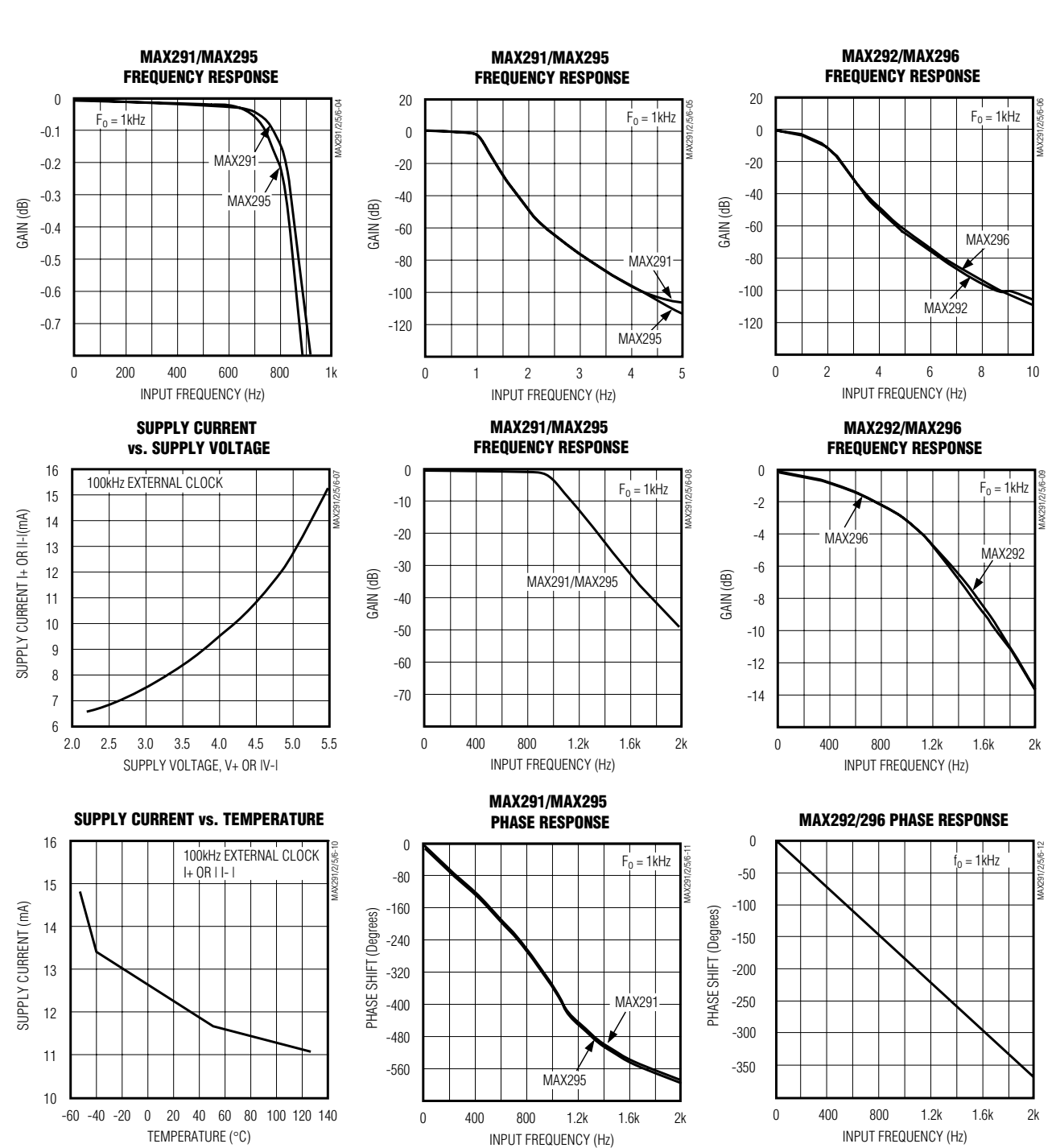

**Typical Operating Characteristics (continued)**

(V+ = 5V, V- = -5V, TA = +25°C, f<sub>CLK</sub> = 100kHz (MAX291/MAX292) or f<sub>CLK</sub> = 50kHz (MAX295/MAX296), unless otherwise noted.)

4 Maxim Integrated

# MAX291/MAX292/MAX295/MAX296

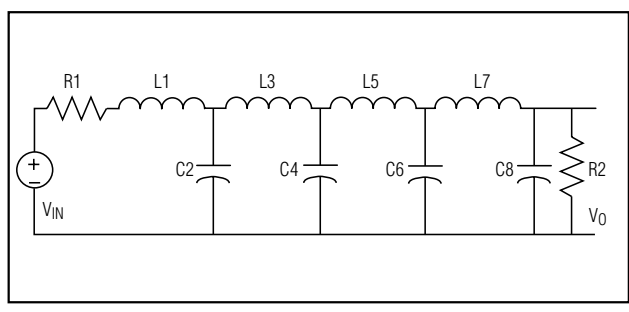

Figure 2. 8th-Order Ladder Filter Network

error on its respective poles, while the same mismatch in a ladder filter design will spread its error over all poles.

The MAX291/MAX292/MAX295/MAX296 input impedance is effectively that of a switched-capacitor resistor (see equation below, and Table 1), and it is inversely proportional to frequency. The input impedance values determined below represent average input impedance, since the input current is not continuous. The input current flows in a series of pulses that charge the input capacitor every time the appropriate switch is closed. A good rule of thumb is that the driver's input source resistance should be less than 10% of the filter's input impedance. The input impedance of the filter can be estimated using the following formula:

$$
Z = 1 / (f_{CLK} * C)
$$

where:  $f_{CLK}$  = Clock Frequency

The input impedance for various clock frequencies is given below:

### **Table 1. Input Impedance for Various Clock Frequencies**

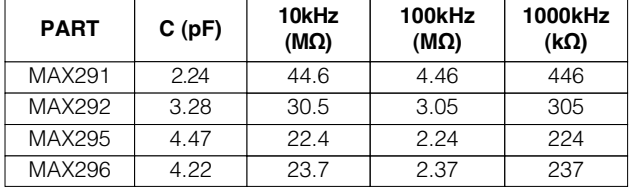

#### **Clock-Signal Requirements**

The MAX291/MAX292/MAX295/MAX296 maximum recommended clock frequency is 2.5MHz, producing a cutoff frequency of 25kHz for the MAX291/MAX292 and 50kHz for the MAX295/MAX296. The CLK pin can be driven by an external clock or by the internal oscillator with an external capacitor. For external clock applications, the clock circuitry has been designed to interface with +5V CMOS logic. Drive the CLK pin with a CMOS gate powered from 0V and +5V when using either a single +5V supply or dual +5V supplies. The MAX291/MAX292/MAX295/MAX296 supply current increases slightly (<3%) with increasing

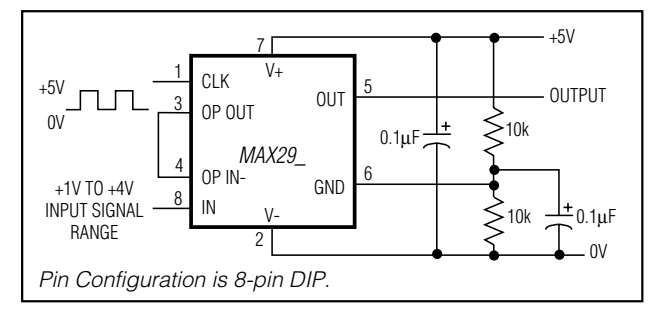

**Switched-Capacitor Filters**

**8th-Order, Lowpass,**

Figure 3. +5V Single-Supply Operation

clock frequency over the clock range 100kHz to 1MHz. Varying the rate of an external clock will dynamically adjust the corner frequency of the filter.

Ideally, the MAX291/MAX292/MAX295/MAX296 should be clocked symmetrically (50% duty cycle). MAX291/ MAX292/MAX295/MAX296 can be operated with clock asymmetry of up to 60/40% (or 40/60%) if the clock remains HIGH and LOW for at least 200ns. For example, if the part has a maximum clock rate of 2.5MHz, then the clock should be high for at least 200ns, and low for at least 200ns.

When using the internal oscillator, the capacitance  $(C \cap SC)$ from CLK to ground determines the oscillator frequency:

$$
f_{\text{OSC}}\left(\text{kHz}\right) \approx \frac{10^5}{3C_{\text{OSC}}\left(\text{pF}\right)}
$$

The stray capacitance at CLK should be minimized because it will affect the internal oscillator frequency.

## **\_\_\_\_\_\_\_\_\_\_\_Application Information**

#### **Power Supplies**

The MAX291/MAX292/MAX295/MAX296 operate from either dual or single power supplies. The dual-supply voltage range is  $+2.375V$  to  $+5.500V$ . The  $\pm 2.5V$  dual supply is equivalent to single-supply operation (Figure 3). Minor performance degradation could occur due to the external resistor divider network, where the GND pin is biased to mid-supply.

## **Input Signal Range**

The ideal input signal range is determined by observing at what voltage level the total harmonic distortion plus noise (THD + Noise) ratio is maximized for a given corner frequency. The Typical Operating Characteristics show the MAX291/MAX292/MAX295/MAX296 THD + Noise response as the input signal's peak-to-peak amplitude is varied.

#### **Uncommitted Op Amp**

The uncommitted op amp has its noninverting input tied to the GND pin, and can be used to build a 1st- or 2nd-

## Annexe : Filtres actif de Butterworth et de Chebychev

Document basé sur le cours de Sylvie Lebrun, Filtrage analogique, 2015.

## Gabarit d'un filtre

Le gabarit d'un filtre correspond aux contraintes fréquentielles et en gain que doit satisfaire le système à développer.

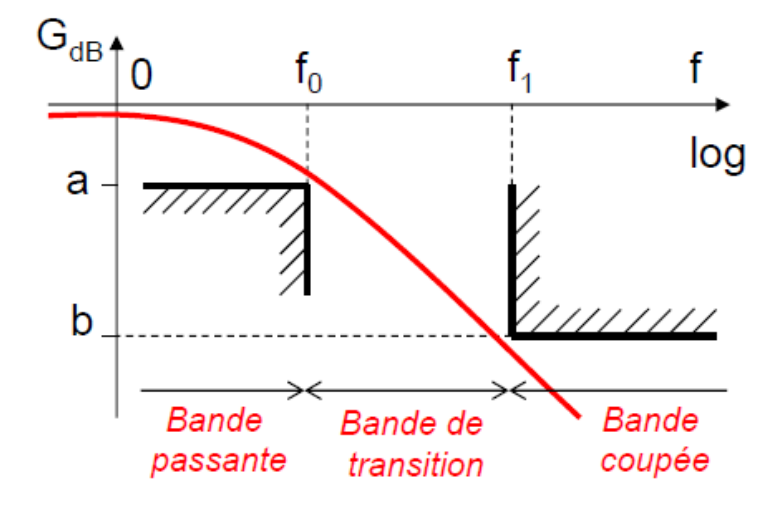

On souhaite souvent réaliser un système de filtrage qui possède les caractéristiques suivantes :

— transmission de fréquence inférieure à  $f_0$ 

— valeur minimale  $a$  de gain dans la bande de fréquence à transmettre

— valeur maximale b de gain dans la bande de fréquence à éliminer (à partir d'une fréquence  $f_1$ )

Le gabarit est caractérisé par 2 points  $(f_0, a)$  et  $(f_1, b)$ .

A partir de ce gabarit, plusieurs types de filtres peuvent ˆetre utilis´es : Butterworth, Chebychev, Bessel, Cauer

Pour la suite, on posera :  $X = \frac{\omega}{\omega_c}$  où  $\omega_c$  est la fréquence de coupure du système, définie à  $-3$  dB par rapport au gain dans la bande passante.

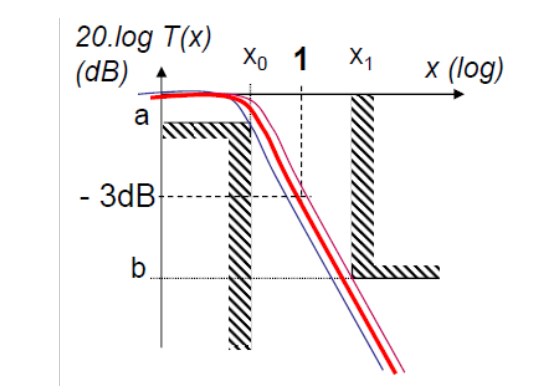

## Filtre de Butterworth

Ce type de filtre est utilisé pour sa réponse extrêmement plate dans la bande-passante.

La réponse en fréquence d'un tel filtre est tel que son module vaut :

$$
T(X) = \frac{1}{\sqrt{1 + X^{2 \cdot n}}}
$$

où  $n$  est l'ordre du filtre.

## Détermination de  $n$

En s'intéressant aux conditions aux limites :  
\n
$$
\begin{cases}\n20 \cdot \log_{10} T(x_0) > a \\
20 \cdot \log_{10} T(x_1) < b\n\end{cases} \Leftrightarrow \begin{cases}\nx_0^{2 \cdot n} < 10^{-a/10} - 1 \\
x_1^{2 \cdot n} > 10^{-b/10} - 1\n\end{cases}
$$
\n(1)

En divisant  $(2)$  par  $(1)$  on obtient alors la valeur minimale de n. On choisira n la plus petite valeur entière qui satisfasse :

$$
n \ge \frac{1}{2} \cdot \frac{\log_{10} \frac{10^{-a/10} - 1}{10^{-b/10} - 1}}{\log_{10} \frac{f_0}{f_1}}
$$

## Détermination de  $f_c$

On calcule alors avec  $(1)$  et  $(2)$  les fréquences de coupure limites :

$$
f_{c,0} = \frac{f_0}{(10^{-a/10} - 1)^{1/(2\cdot n)}} \qquad f_{c,1} = \frac{f_1}{(10^{-b/10} - 1)^{1/(2\cdot n)}}
$$

On choisit ensuite la fréquence de coupure comme étant la moyenne géométrique des deux fréquences précédentes :

$$
f_c = \sqrt{f_{c,0} \cdot f_{c,1}}
$$

### Fonction de transfert

Il faut trouver une fraction rationnelle complexe  $T(p)$  (avec  $p = j \cdot x$ ) qui admette  $T(x)$  comme module. On factorise alors le polynôme :  $B_n(x) = 1 + x^{2 \cdot n}$ .

On trouve alors que  $B_n(p)$  peut s'écrire sous la forme des polynômes obtenus par Butterworth :

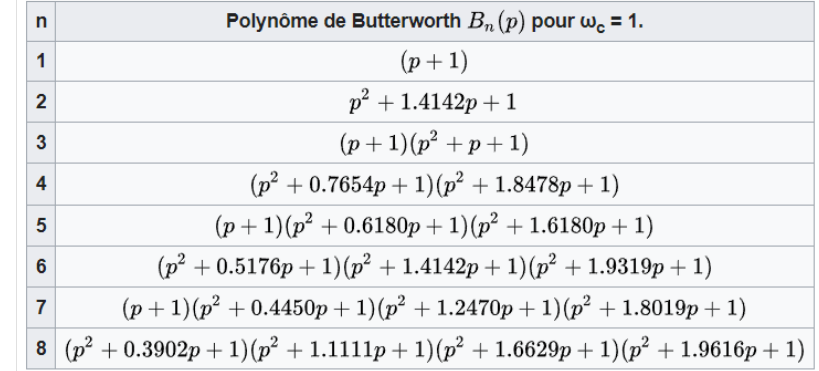

La fonction de transfert normalisée s'écrit alors  $(n \text{ impair et } n \text{ pair})$ :

$$
T(p) = \frac{1}{(1+p)\cdot(a^2+b^2+2\cdot bp+p^2)\cdot(...)} \qquad T(p) = \frac{1}{(a^2+b^2+2\cdot bp+p^2)\cdot(...)}
$$